## Package 'RobustBayesianCopas'

January 6, 2021

Type Package Title Robust Bayesian Copas Selection Model Version 2.0 Date 2021-01-05 Author Ray Bai Maintainer Ray Bai <raybaistat@gmail.com> Description Fits the robust Bayesian Copas (RBC) selection model of Bai et al. (2020) <arXiv:2005.02930> for correcting and quantifying publication bias in univariate meta-analysis. Also fits standard random effects meta-analysis and the Copas-like selection model of Ning et al. (2017) <doi:10.1093/biostatistics/kxx004>. License GPL-3 LazyData true **Depends** R  $(>= 3.6.0)$ Imports stats, statip, rjags

NeedsCompilation yes

Repository CRAN

RoxygenNote 7.1.1

Date/Publication 2021-01-06 15:10:02 UTC

## R topics documented:

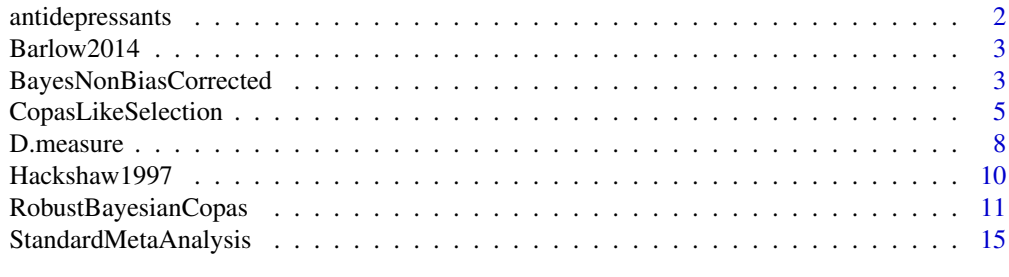

**Index** 2008 **[18](#page-17-0)** 

#### Description

This data set contains 73 studies with results on the effectiveness of antidepressants that were reported to the FDA. However, only 50 of these studies were subsequently published. Since studies reported their outcomes on different scales, effect sizes were all expressed as standardized mean differences by means of Hedges' *g* scores, accompanied by corresponding variances. This data set was originally analyzed by Turner et al. (2008).

#### Usage

```
data(antidepressants)
```
#### Format

A dataframe with 73 studies with the following seven variables.

Drug: Antidepressant name.

Study: Study identifier.

- Published: A binary variable indicating whether the study was published: "1"=published, "0"=not published.
- Nonstandardized\_effect\_size: Estimated mean improvement in depression symptoms (nonstandardized).
- Nonstandardized\_SE: Estimated standard error (nonstandardized).
- Standardized\_effect\_size Estimated mean improvement in depression symptoms (standardized). Note that the standardized values are only available for the *published* studies (NA if not published). The *non*-missing data in this column should be used as y in the selection model.
- Standardized\_SE: Estimated standard error (standardized). Note that the standardized values are only available for the *published* studies (NA if not published). The *non*-missing data in this column should be used as s in the selection model.

#### Source

Turner, E. H., Matthews, A. M., Linardatos, E., Tell, R. A., and Rosenthal, R. (2008). "Selective publication of antidepressant trials and its influence on apparent efficacy." *New England Journal of Medicine*, 358(3):252-260.

<span id="page-2-0"></span>Barlow2014 *A Meta-Analysis on the Effect of Parent Training Programs vs. Control for Improving Parental Psychosocial Health Within 4 Weeks After Intervention*

#### Description

This data set contains 26 studies with the standardized mean differences between the improvement in parental psychosocial health for subjects who were enrolled in parent training programs vs. those who were not. This data set is also available in the R package altmeta, along with many other useful data sets.

#### Usage

data(Barlow2014)

#### Format

A dataframe with 26 studies with the following five variables within each study.

- y: Standardized mean differences in improvement of parental psychosocial health.
- s: Sample standard errors of standardized mean differences.
- n1: Sample sizes in treatment group 1 (parent training programs).
- n2: Sample sizes in treatment group 2 (control).
- n: Total sample size.

#### Source

Barlow J, Smailagic N, Huband N, Roloff V, Bennett C (2014). "Group-based parent training programmes for improving parental psychosocial health." *Cochrane Database of Systematic Reviews*,5, Art. No.: CD002020. <doi: 10.1002/14651858.CD002020.pub4>

BayesNonBiasCorrected *Non-bias-corrected robust Bayesian meta-analysis model*

#### Description

This function implements the *non*-bias-corrected Robust Bayesian Copas selection model of Bai et al. (2020) when there is no publication bias (i.e.  $\rho = 0$ ). In this case, the Copas selection model reduces to the standard random effects meta-analysis model:

where  $y_i$  is the reported treatment effect for the *i*th study,  $s_i$  is the reported standard error for the *i*th study,  $\theta$  is the population treatment effect of interest,  $\tau > 0$  is a heterogeneity parameter,  $\epsilon_i$  is distributed as  $N(0, 1)$ , and  $u_i$  and  $\epsilon_i$  are independent.

For the *non*-bias-corrected model, we place noninformative priors on  $(\theta, \tau^2)$  (see Bai et al. (2020) for details). For the random effects  $u_i$ ,  $i = 1, ..., n$ , we give the option for using normal, Student's t, Laplace, or slash distributions for the random effects. If this function is being run in order to quantify publication bias with the robust Bayesian Copas selection model, then the practitioner should use the *same* random effects distribution that they used for RobustBayesianCopas.

#### Usage

```
BayesNonBiasCorrected(y, s, re.dist=c("normal", "StudentsT", "Laplace", "slash"),
                      t.df = 4, slash.shape = 1, init=NULL, seed=NULL,
                      burn=10000, nmc=10000)
```
#### Arguments

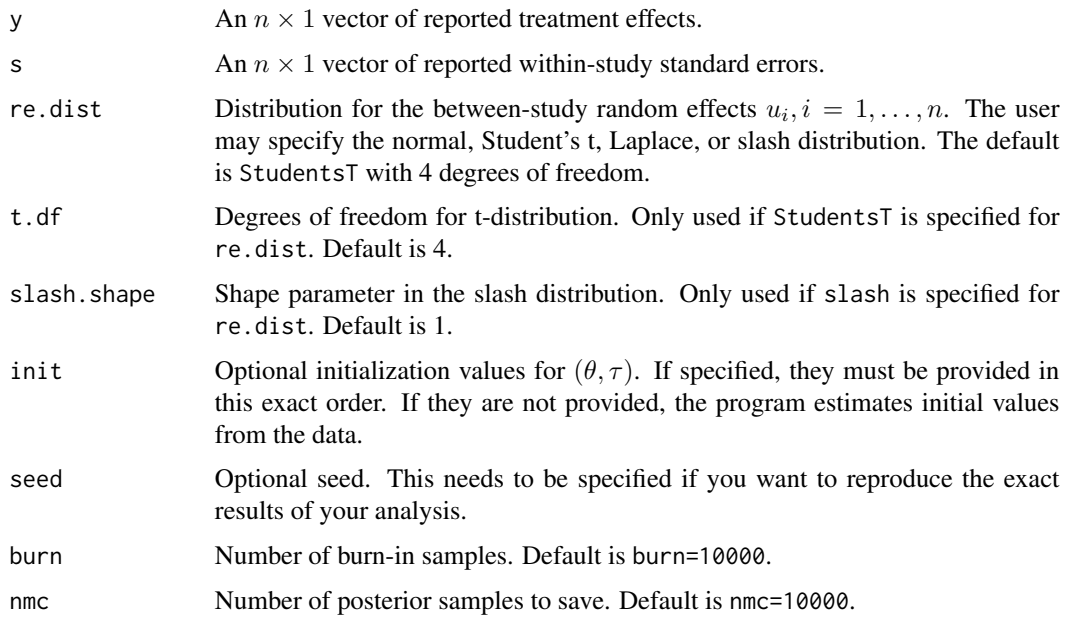

#### Value

The function returns a list containing the following components:

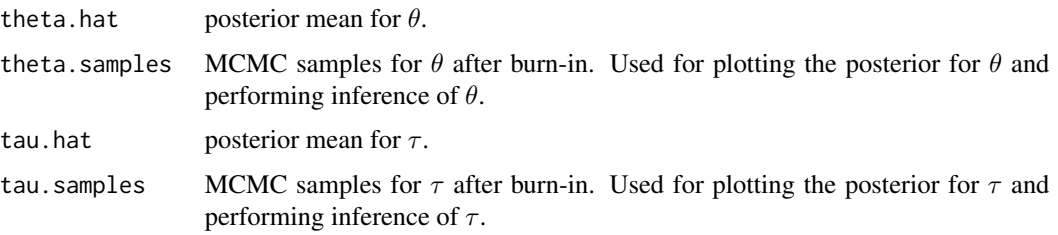

#### <span id="page-4-0"></span>CopasLikeSelection 5

#### References

Bai, R., Lin, L., Boland, M. R., and Chen, Y. (2020). "A robust Bayesian Copas selection model for quantifying and correcting publication bias." *arXiv preprint arXiv:2005.02930.*

#### Examples

```
######################################
# Example on the Barlow2014 data set #
######################################
data(Barlow2014)
attach(Barlow2014)
# Observed treatment effect
y.obs = Barlow2014[, 1]# Observed standard error
s.obs = Barlow2014[, 2]####################################
# Fit the non-bias-corrected model #
####################################
# NOTE: Use default burn-in (burn=10000) and post-burn-in samples (nmc=10000)
# Fit the model with Laplace errors.
RBCNoBias.mod = BayesNonBiasCorrected(y=y.obs, s=s.obs, re.dist="Laplace", burn=500, nmc=500)
# Point estimate for theta
theta.hat.RBCNoBias = RBCNoBias.mod$theta.hat
# Standard error for theta
theta.se.RBCNoBias = sd(RBCNoBias.mod$theta.samples)
# 95% posterior credible interval for theta
theta.cred.int = quantile(RBCNoBias.mod$theta.samples, probs=c(0.025,0.975))
# Display results
theta.hat.RBCNoBias
theta.se.RBCNoBias
theta.cred.int
# Plot the posterior for theta
hist(RBCNoBias.mod$theta.samples)
```
CopasLikeSelection *Copas-like selection model*

#### Description

This function performs maximum likelihood estimation (MLE) of  $(\theta, \tau, \rho, \gamma_0, \gamma_1)$  using the EM algorithm of Ning et al. (2017) for the Copas selection model,

$$
y_i|(z_i > 0) = \theta + \tau u_i + s_i \epsilon_i,
$$
  
\n
$$
z_i = \gamma_0 + \gamma_1/s_i + \delta_i,
$$
  
\n
$$
corr(\epsilon_i, \delta_i) = \rho,
$$

where  $y_i$  is the reported treatment effect for the *i*th study,  $s_i$  is the reported standard error for the ith study,  $\theta$  is the population treatment effect of interest,  $\tau > 0$  is a heterogeneity parameter, and  $u_i$ ,  $\epsilon_i$ , and  $\delta_i$  are marginally distributed as  $N(0, 1)$ , and  $u_i$  and  $\epsilon_i$  are independent.

In the Copas selection model,  $y_i$  is published (selected) if and only if the corresponding propensity score  $z_i$  (or the propensity to publish) is greater than zero. The propensity score  $z_i$  contains two parameters:  $\gamma_0$  controls the overall probability of publication, and  $\gamma_1$  controls how the chance of publication depends on study sample size. The reported treatment effects and propensity scores are correlated through  $\rho$ . If  $\rho = 0$ , then there is no publication bias and the Copas selection model reduces to the standard random effects meta-analysis model.

This is called the "Copas-like selection model" because to find the MLE, the EM algorithm utilizes a latent variable m that is treated as missing data. See Ning et al.  $(2017)$  for more details. An alternative funtion for implementing the Copas selection model using a grid search for  $(\gamma_0, \gamma_1)$  is available in the R package metasens.

#### Usage

CopasLikeSelection(y, s, init = NULL, tol=1e-20, maxit=1000)

#### Arguments

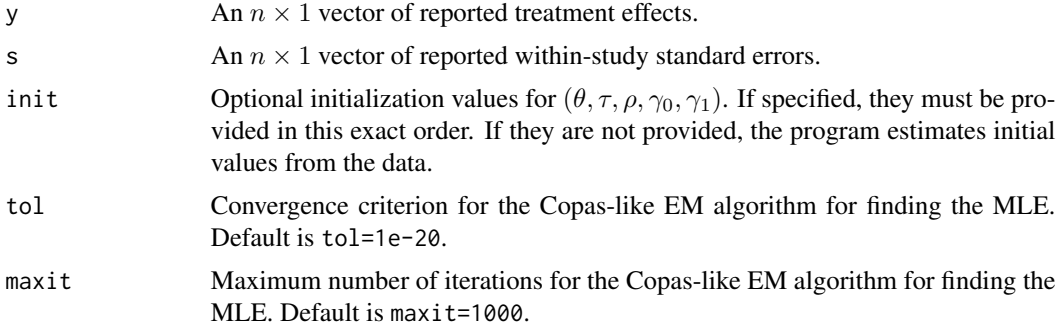

#### Value

The function returns a list containing the following components:

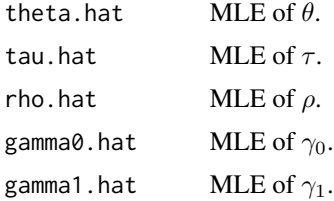

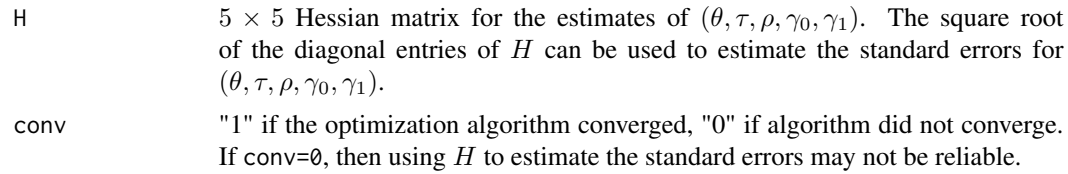

#### References

Ning, J., Chen, Y., and Piao, J. (2017). "Maximum likelihood estimation and EM algorithm of Copas-like selection model for publication bias correction." *Biostatistics*, 18(3):495-504.

#### Examples

```
####################################
# Example on the Hackshaw data set #
####################################
data(Hackshaw1997)
attach(Hackshaw1997)
# Extract the log OR
y.obs = Hackshaw1997[, 2]# Extract the observed standard error
s.obs = Hackshaw1997[, 3]##################################
# Fit Copas-like selection model #
##################################
# First fit RBC model with normal errors
RBC.mod = RobustBayesianCopas(y=y.obs, s=s.obs, re.dist="normal", seed=123, burn=500, nmc=500)
# Fit CLS model with initial values given from RBC model fit.
# Initialization is not necessary but the algorithm will converge faster with initialization.
CLS.mod = CopasLikeSelection(y=y.obs, s=s.obs, init=c(RBC.mod$theta.hat, RBC.mod$tau.hat,
                                                     RBC.mod$rho.hat, RBC.mod$gamma0.hat,
                                                     RBC.mod$gamma1.hat))
# Point estimate for theta
CLS.theta.hat = CLS.mod$theta.hat
# Use Hessian to estimate standard error for theta
CLS.Hessian = CLS.mod$H
# Standard error estimate for theta
CLS.theta. se = sqrt(CLS.Hessian[1,1]) #
# 95 percent confidence interval
CLS.interval = c(CLS.theta.hat-1.96*CLS.theta.se, CLS.theta.hat+1.96*CLS.theta.se)
# Display results
CLS.theta.hat
CLS.theta.se
CLS.interval
```
8 B. The contract of the contract of the contract of the contract of the contract of the contract of the contract of the contract of the contract of the contract of the contract of the contract of the contract of the contr

# Other parameters controlling the publication bias CLS.mod\$rho.hat CLS.mod\$gamma0.hat CLS.mod\$gamma1.hat

D.measure *D Measure for Quantifying Publication Bias*

#### **Description**

This function computes Bai's  $D$  measure for quantifying publication bias based on the robust Bayesian Copas (RBC) selection model. Let  $\pi_{rbc}(\theta|y)$  be the posterior distribution for  $\theta$  under the full RBC (bias-corrected) model, and let  $\pi_{\rho=0}(\theta|y)$  be the posterior distribution for  $\theta$  under the *non*-bias corrected model (when  $\rho$  is fixed at  $\rho = 0$ ). The D measure is the Hellinger distance H between the bias-corrected and *non*-bias-corrected posteriors.

$$
D = H(\pi_{rbc}(\theta|y), \pi_{\rho=0}(\theta|y)).
$$

D is always between 0 and 1, with  $D \approx 0$  indicating negligible publication bias and  $D \approx 1$ indicating a very high magnitude of publication bias.

The random effects distributions for the bias-corrected and *non*-bias-corrected models should be the same in order for the D measure to be valid. The posterior densities for  $\pi_{rbc}(\theta|y)$  and  $\pi_{\rho=0}(\theta|y)$ are approximated using MCMC samples. Numerical integration is used to compute the Hellinger distance between them.

#### Usage

D.measure(samples.RBCmodel, samples.nobiasmodel)

#### Arguments

samples.RBCmodel

A vector of the MCMC samples from the RBC model. These can be obtained from the output of the function RobustBayesianCopas.

samples.nobiasmodel

A vector of the MCMC samples from the non-bias-corrected model. These can be obtained from the output of the function BayesNonBiasCorrected. In order for the *D* measure to be valid, the random effects distribution used in BayesNonBiasCorrected should be the *same* as the random effects distribution used in RobustBayesianCopas.

#### Value

The function returns Bai's D measure, a value between 0 and 1.  $D \approx 0$  means negligible publication bias, and  $D \approx 1$  means a very high magnitude of publication bias.

<span id="page-7-0"></span>

#### D.measure 9

#### References

Bai, R., Lin, L., Boland, M. R., and Chen, Y. (2020). "A robust Bayesian Copas selection model for quantifying and correcting publication bias." *arXiv preprint arXiv:2005.02930.*

#### Examples

```
######################################
# Example on the Barlow2014 data set #
######################################
data(Barlow2014)
attach(Barlow2014)
# Observed treatment effect
y.obs = Barlow2014[, 1]# Observed standard error
s.obs = Barlow2014[,2]
#############################################
# Compute D measure using posterior samples #
#############################################
# Fit RBC (bias-corrected) model with t-distributed random effects.
# NOTE: Use default burn-in (burn=10000) and post-burn-in samples (nmc=10000)
RBC.mod = RobustBayesianCopas(y=y.obs, s=s.obs, re.dist="StudentsT", burn=500, nmc=500)
# Fit non-bias-corrected model with t-distributed random effects.
# NOTE: Use default burn-in (burn=10000) and post-burn-in samples (nmc=10000)
RBCNoBias.mod = BayesNonBiasCorrected(y=y.obs, s=s.obs, re.dist="StudentsT", burn=500, nmc=500)
# Compute the D measure based on posterior samples for theta
D = D.measure(RBC.mod$theta.samples, RBCNoBias.mod$theta.samples)
############################################
# Example on the antidepressants data set. #
# This is from Section 6.2 of the paper #
# by Bai et al. (2020). #
############################################
# Set seed, so we can reproduce the exact same results as in the paper.
seed = 123
set.seed(seed)
# Load the full data
data(antidepressants)
attach(antidepressants)
# Extract the 50 published studies
published.data = antidepressants[which(antidepressants$Published==1),]
# Observed treatment effect
```

```
y.obs = published.data$Standardized_effect_size
# Observed standard error
s.obs = published.data$Standardized_SE
################################
# Compute the D measure for
# quantifying publication bias #
################################
# Fit RBC model with different random effects distributions and compare them using DIC.
# Normal
RBC.mod.normal = RobustBayesianCopas(y=y.obs, s=s.obs, re.dist="normal", seed=seed)
RBC.mod.normal$DIC # DIC=369.3126
# Student's t
RBC.mod.StudentsT = RobustBayesianCopas(y=y.obs, s=s.obs, re.dist="StudentsT", seed=seed)
RBC.mod.StudentsT$DIC # DIC=515.5151
# Laplace
RBC.mod.laplace = RobustBayesianCopas(y=y.obs, s=s.obs, re.dist="Laplace", seed=seed)
RBC.mod.laplace$DIC # DIC=475.5845
# Slash
RBC.mod.slash = RobustBayesianCopas(y=y.obs, s=s.obs, re.dist="slash", seed=seed)
RBC.mod.slash$DIC # DIC=381.2705
# The model with normal random effects gave the lowest DIC, so we use the model
# with normal study-specific effects for our final analysis.
RBC.mod.normal$rho.hat # rho.hat=0.804
# Plot posterior for rho, which suggests strong publication bias.
hist(RBC.mod.normal$rho.samples)
# Fit non-biased-corrected model. Make sure that we specify the random effects as normal.
RBCNoBias.mod = BayesNonBiasCorrected(y=y.obs, s=s.obs, re.dist="normal", seed=seed)
# Compute D measure using posterior samples for theta
D.RBC = D.measure(RBC.mod.normal$theta.samples, RBCNoBias.mod$theta.samples) # D=0.95
```
Hackshaw1997 *A Meta-Analysis on the Relationship Between Second-hand Tobacco Smoke and Lung Cancer*

#### **Description**

This data set contains 37 studies analyzed by Hackshaw et al. (1997). Hackshaw et al. (1997) evaluated the risk of developing lung cancer in women who were lifelong nonsmokers but whose husbands smoked, compared to women whose husbands had never smoked.

<span id="page-9-0"></span>

#### <span id="page-10-0"></span>Usage

data(Hackshaw1997)

#### Format

A dataframe with 37 studies with the following four variables within each study.

Study: Study identifier.

log\_OR: The reported log-odds ratio. Use this as the treatment effect in meta-analysis.

SE: The reported standard error.

weight: The percent weight that the study contributes to the pooled log-odds ratio.

#### Source

Hackshaw, A. K., Law, M. R., and Wald, N. J. (1997). "The accumulated evidence on lung cancer and environmental tobacco smoke." *BMJ*, 315(7114):980-988.

RobustBayesianCopas *Robust Bayesian Copas selection model*

#### Description

This function implements the Robust Bayesian Copas selection model of Bai et al. (2020) for the Copas selection model,

$$
y_i|(z_i > 0) = \theta + \tau u_i + s_i \epsilon_i,
$$
  
\n
$$
z_i = \gamma_0 + \gamma_1/s_i + \delta_i,
$$
  
\n
$$
corr(\epsilon_i, \delta_i) = \rho,
$$

where  $y_i$  is the reported treatment effect for the *i*th study,  $s_i$  is the reported standard error for the  $i$ th study,  $\theta$  is the population treatment effect of interest,  $\tau > 0$  is a heterogeneity parameter, and  $\epsilon_i,$ and  $\delta_i$  are marginally distributed as  $N(0, 1)$  and  $u_i$ , and  $\epsilon_i$  are independent.

In the Copas selection model,  $y_i$  is published (selected) if and only if the corresponding propensity score  $z_i$  (or the propensity to publish) is greater than zero. The propensity score  $z_i$  contains two parameters:  $\gamma_0$  controls the overall probability of publication, and  $\gamma_1$  controls how the probability of publication depends on study sample size. The reported treatment effects and propensity scores are correlated through  $\rho$ . If  $\rho = 0$ , then there is no publication bias and the Copas selection model reduces to the standard random effects meta-analysis model.

The RBC model places noninformative priors on  $(\theta, \tau^2, \rho, \gamma_0, \gamma_1)$  (see Bai et al. (2020) for details). For the random effects  $u_i$ ,  $i = 1, \ldots, n$ , we give the option for using normal, Student's t, Laplace, or slash distributions for the random effects. The function returns the Deviance Information Criterion (DIC), which can be used to select the appropriate distribution to use for the final analysis.

#### Usage

```
RobustBayesianCopas(y, s, re.dist=c("normal", "StudentsT", "Laplace", "slash"),
                    t.df = 4, slash.shape = 1, init=NULL, seed=NULL,
                   burn=10000, nmc=10000)
```
### Arguments

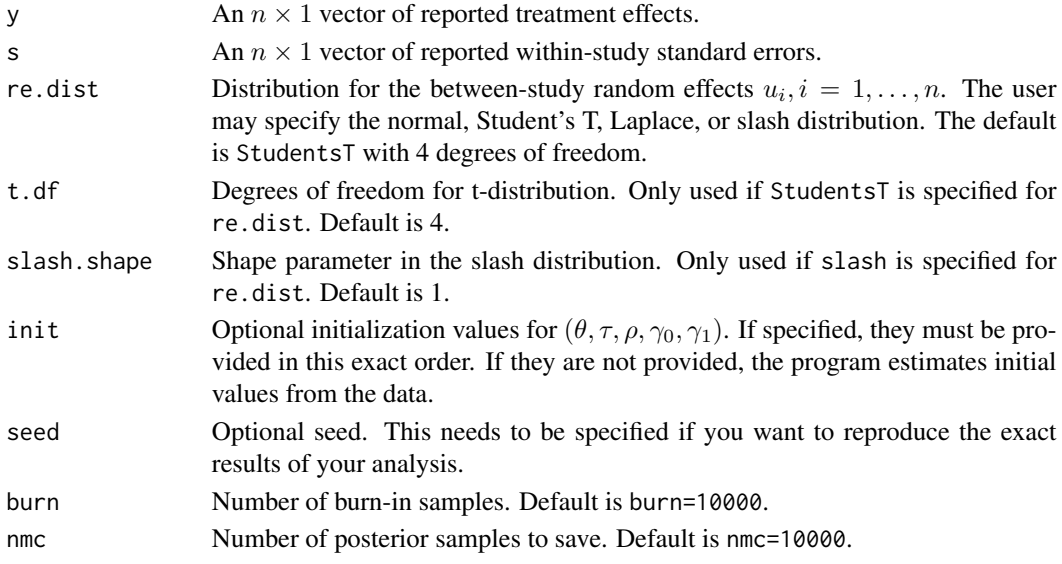

#### Value

The function returns a list containing the following components:

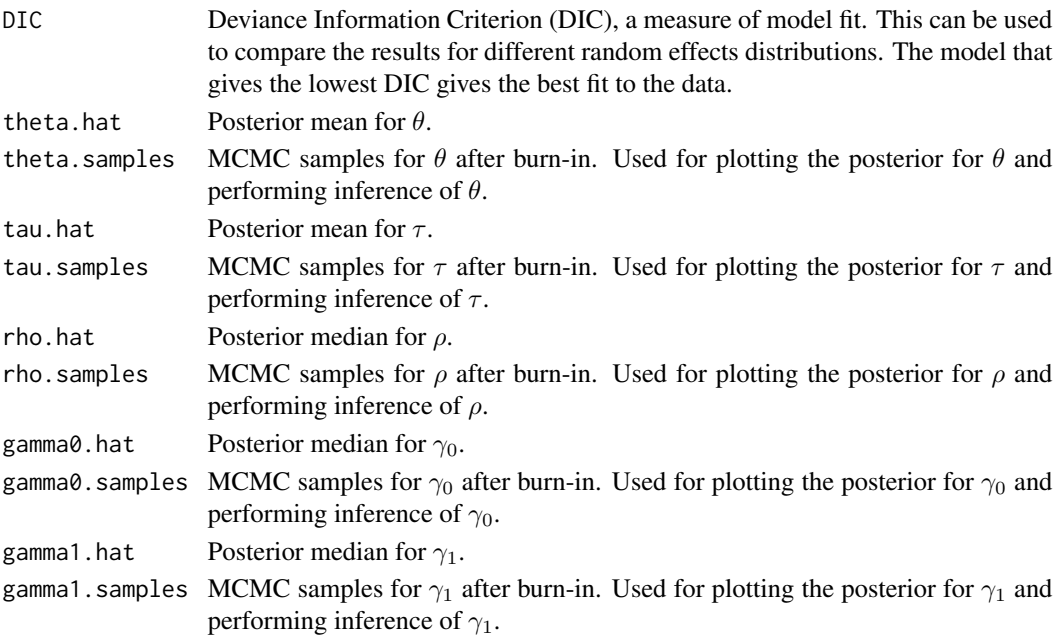

#### RobustBayesianCopas 13

#### References

Bai, R., Lin, L., Boland, M. R., and Chen, Y. (2020). "A robust Bayesian Copas selection model for quantifying and correcting publication bias." *arXiv preprint arXiv:2005.02930.*

#### Examples

```
######################################
# Example on the Barlow2014 data set #
######################################
# Load data
data(Barlow2014)
attach(Barlow2014)
# Observed treatment effect
y.obs = Barlow2014[, 1]# Observed standard error
s.obs = Barlow2014[,2]
###############################################
# Fit the RBC model with slash random effects #
###############################################
# NOTE: Use default burn-in (burn=10000) and post-burn-in samples (nmc=10000)
# Fit model with slash errors
RBC.mod = RobustBayesianCopas(y=y.obs, s=s.obs, re.dist="slash", burn=500, nmc=500)
# Point estimate for rho
rho.hat.RBC = RBC.mod$rho.hat
rho.hat.RBC
# Plot posterior for rho
hist(RBC.mod$rho.samples)
# Point estimate for theta
theta.hat.RBC = RBC.mod$theta.hat
# Standard error for theta
theta.se.RBC = sd(RBC.mod$theta.samples)
# 95% posterior credible interval for theta
theta.cred.int = quantile(RBC.mod$theta.samples, probs=c(0.025,0.975))
# Display results
theta.hat.RBC
theta.se.RBC
theta.cred.int
```
# Plot the posterior for theta hist(RBC.mod\$theta.samples)

#### ############################################

# Example on second-hand smoking data set. #

# This is from Section 6.1 of the paper by #

```
# Bai et al. (2020). #
############################################
# Set seed, so we can reproduce the exact same result as in the paper.
seed = 1234
set.seed(seed)
# Load the full data
data(Hackshaw1997)
attach(Hackshaw1997)
# Extract the log OR
y.obs = Hackshaw1997[,2]
# Extract the observed standard error
s.obs = Hackshaw1997[,3]
###################################################
# Fit the RBC model with different random effects #
# distributions and compare them using the DIC. #
###################################################
# Normal
RBC.mod.normal = RobustBayesianCopas(y=y.obs, s=s.obs, re.dist="normal", seed=seed)
RBC.mod.normal$DIC # DIC=429.7854
# Student's t
RBC.mod.StudentsT = RobustBayesianCopas(y=y.obs, s=s.obs, re.dist="StudentsT", seed=seed)
RBC.mod.StudentsT$DIC # DIC=399.1955
# Laplace
RBC.mod.Laplace = RobustBayesianCopas(y=y.obs, s=s.obs, re.dist="Laplace", seed=seed)
RBC.mod.Laplace$DIC # DIC=410.9086
# Slash
RBC.mod.slash = RobustBayesianCopas(y=y.obs, s=s.obs, re.dist="slash", seed=seed)
RBC.mod.slash$DIC # DIC=407.431
#######################################################
# Use the model with t-distributed random errors for #
# the final analysis since it gave the lowest DIC. #
#######################################################
# Point estimate for rho
rho.hat.RBC = RBC.mod.StudentsT$rho.hat # rho.hat=0.459 (moderate publication bias)
# Plot posterior for rho
hist(RBC.mod.StudentsT$rho.samples)
# Point estimate for theta
theta.hat.RBC = RBC.mod.StudentsT$theta.hat # theta.hat=0.1672
# 95% posterior credible interval for theta
theta.cred.int = quantile(RBC.mod.StudentsT$theta.samples, probs=c(0.025,0.975))
# Plot the posterior for theta
hist(RBC.mod.StudentsT$theta.samples)
```
# Obtain odds ratio estimates

#### <span id="page-14-0"></span>StandardMetaAnalysis 15

```
OR.samples.RBC = exp(RBC.mod.StudentsT$theta.samples) # Samples of exp(theta)
# Posterior mean OR
OR.RBC.hat = mean(OR.samples.RBC) # OR.hat=1.185
# 95% posterior credible interval for OR
OR.RBC.credint = quantile(OR.samples.RBC, probs=c(0.025,0.975)) # (1.018, 1.350)
##############################################
# Use D measure to quantify publication bias #
##############################################
# Make sure that we specify the random effects as Student's t, since that is
# the distribution that we used for our final analysis.
Bayes.nobias.mod = BayesNonBiasCorrected(y=y.obs, s=s.obs, re.dist="StudentsT", seed=seed)
# Compute D measure based on posterior samples of theta
D.RBC = D.measure(RBC.mod.StudentsT$theta.samples, Bayes.nobias.mod$theta.samples)
D.RBC # D=0.33
```
StandardMetaAnalysis *Standard meta-analysis*

#### Description

This function performs maximum likelihood estimation (MLE) of  $(\theta, \tau)$  for the standard random effects meta-analysis model,

$$
y_i = \theta + \tau u_i + s_i \epsilon_i,
$$

where  $y_i$  is the reported treatment effect for the *i*th study,  $s_i$  is the reported standard error for the ith study,  $\theta$  is the population treatment effect of interest,  $\tau > 0$  is a heterogeneity parameter, and  $u_i$ and  $\epsilon_i$  are independent and distributed as  $N(0, 1)$ .

#### Usage

```
StandardMetaAnalysis(y, s, init = NULL, tol=1e-10, maxit=1000)
```
#### Arguments

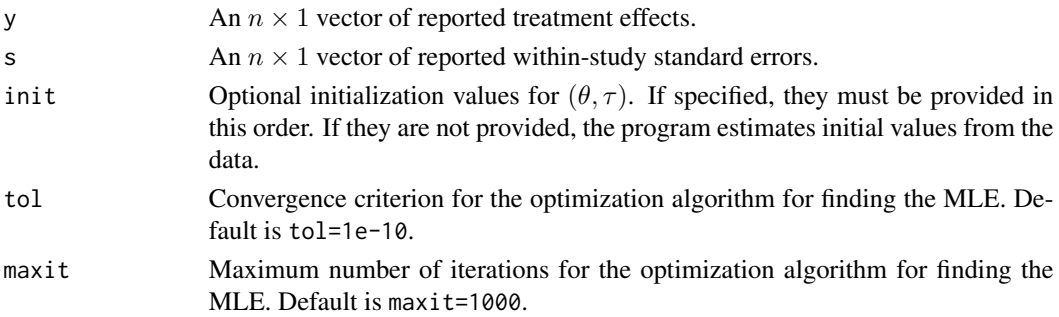

#### Value

The function returns a list containing the following components:

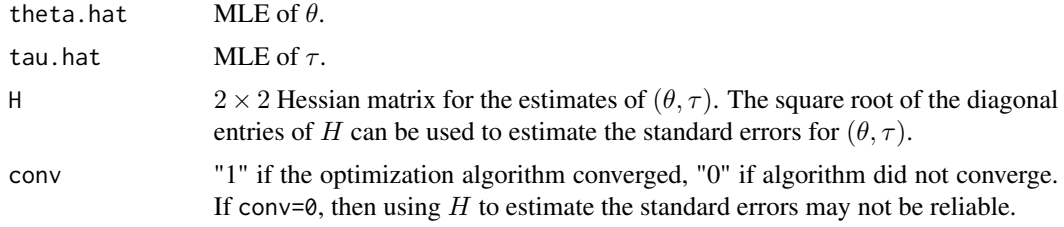

#### References

Bai, R., Lin, L., Boland, M. R., and Chen, Y. (2020). "A robust Bayesian Copas selection model for quantifying and correcting publication bias." *arXiv preprint arXiv:2005.02930.*

Ning, J., Chen, Y., and Piao, J. (2017). "Maximum likelihood estimation and EM algorithm of Copas-like selection model for publication bias correction." *Biostatistics*, 18(3):495-504.

#### Examples

```
############################################
# Example on the antidepressants data set. #
# This is from Section 6.2 of the paper by #
# Bai et al. (2020). #
############################################
# Load the full data
data(antidepressants)
attach(antidepressants)
# Extract the 50 published studies
```

```
published.data = antidepressants[which(antidepressants$Published==1),]
# Observed treatment effect
y.obs = published.data$Standardized_effect_size
# Observed standard error
s.obs = published.data$Standardized_SE
```
#### #################################

```
# Fit a standard meta-analysis #
# that ignores publication bias #
#################################
```
# Set seed set.seed(123)

SMA.mod = StandardMetaAnalysis(y=y.obs, s=s.obs)

```
# Point estimate for theta
SMA.theta.hat = SMA.mod$theta.hat
# Use Hessian to estimate standard error for theta
SMA.Hessian = SMA.mod$H
```
#### StandardMetaAnalysis 17

# Standard error estimate for theta SMA.theta.se = sqrt(SMA.Hessian[1,1]) # 95 percent confidence interval SMA.interval = c(SMA.theta.hat-1.96\*SMA.theta.se, SMA.theta.hat+1.96\*SMA.theta.se) # Display results SMA.theta.hat SMA.theta.se SMA.interval

# <span id="page-17-0"></span>Index

antidepressants, [2](#page-1-0)

Barlow2014, [3](#page-2-0) BayesNonBiasCorrected, [3](#page-2-0)

CopasLikeSelection, [5](#page-4-0)

D.measure, [8](#page-7-0)

Hackshaw1997, [10](#page-9-0)

RobustBayesianCopas, [11](#page-10-0)

StandardMetaAnalysis, [15](#page-14-0)